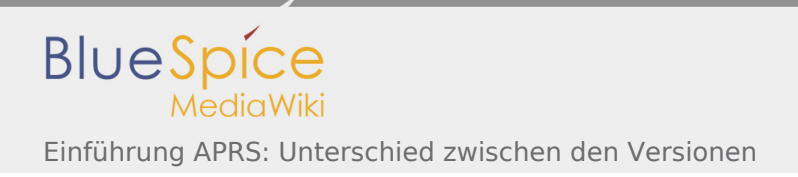

## Einführung APRS: Unterschied zwischen den Versionen